Connection to the computer by means of an RS232 Null Modem cable

For connection to a computer, use a Null Modem cable.

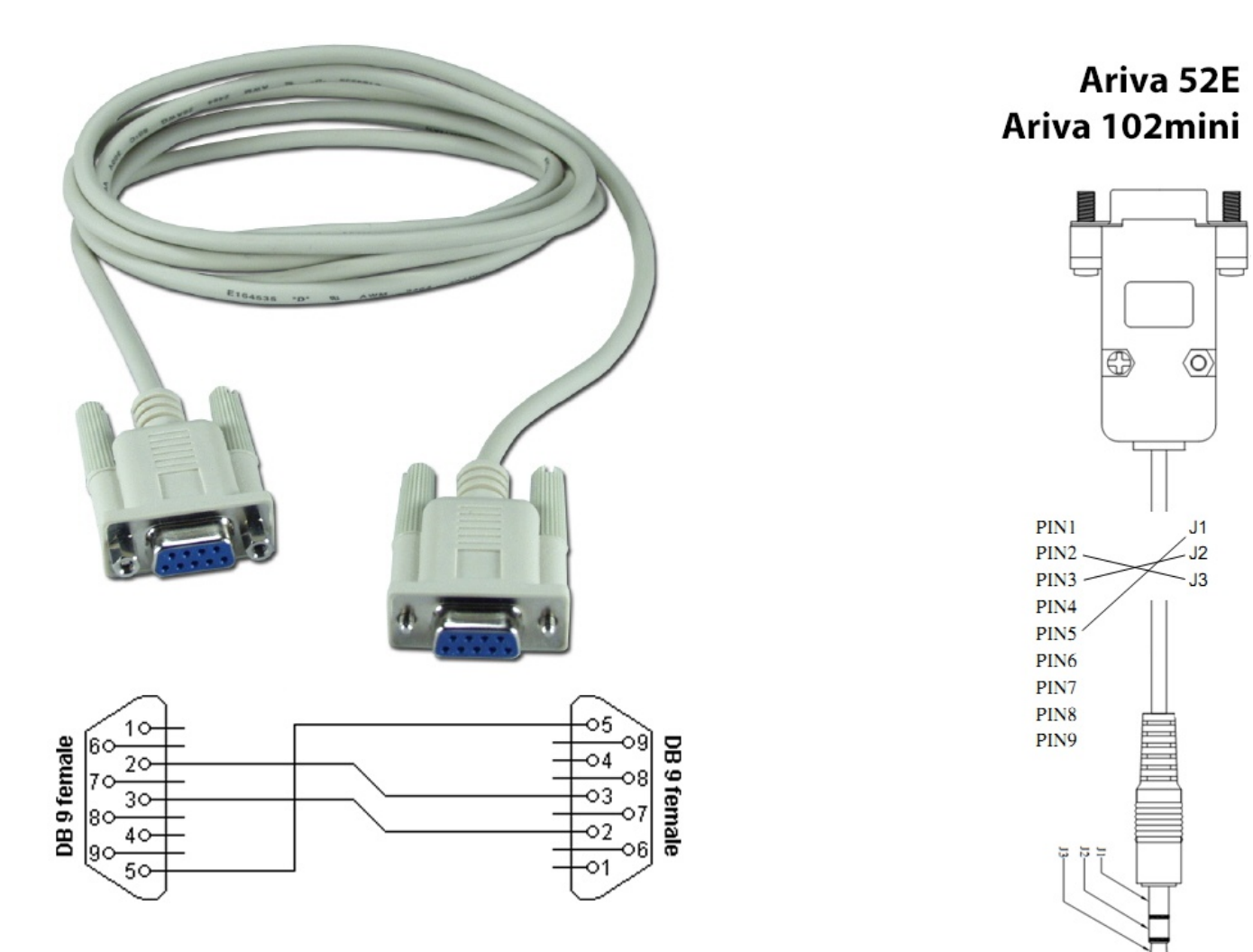